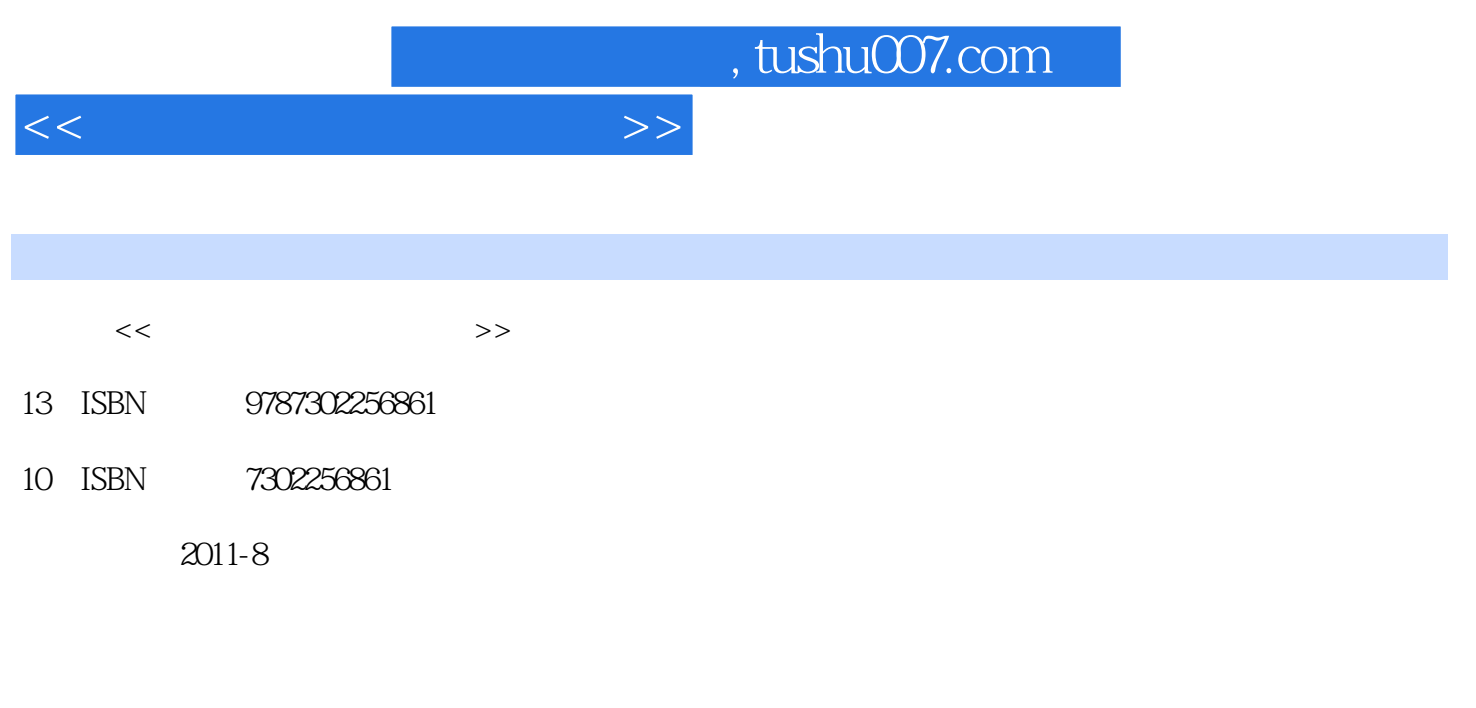

页数:291

PDF

更多资源请访问:http://www.tushu007.com

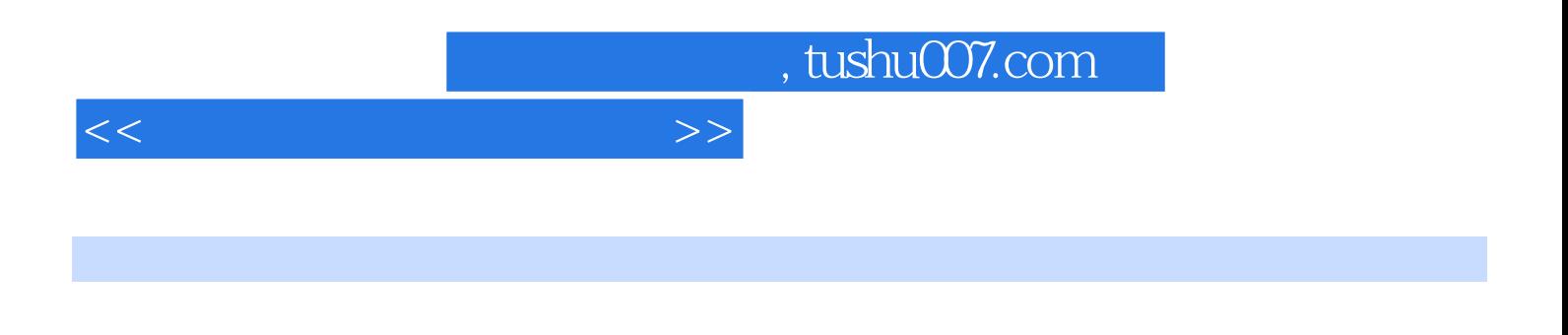

organized and Audition Photoshop CorelDRAW Flash 3dsMax Maya Premiere After Effects Director

 $<<\hspace{2.2cm}>>$ 

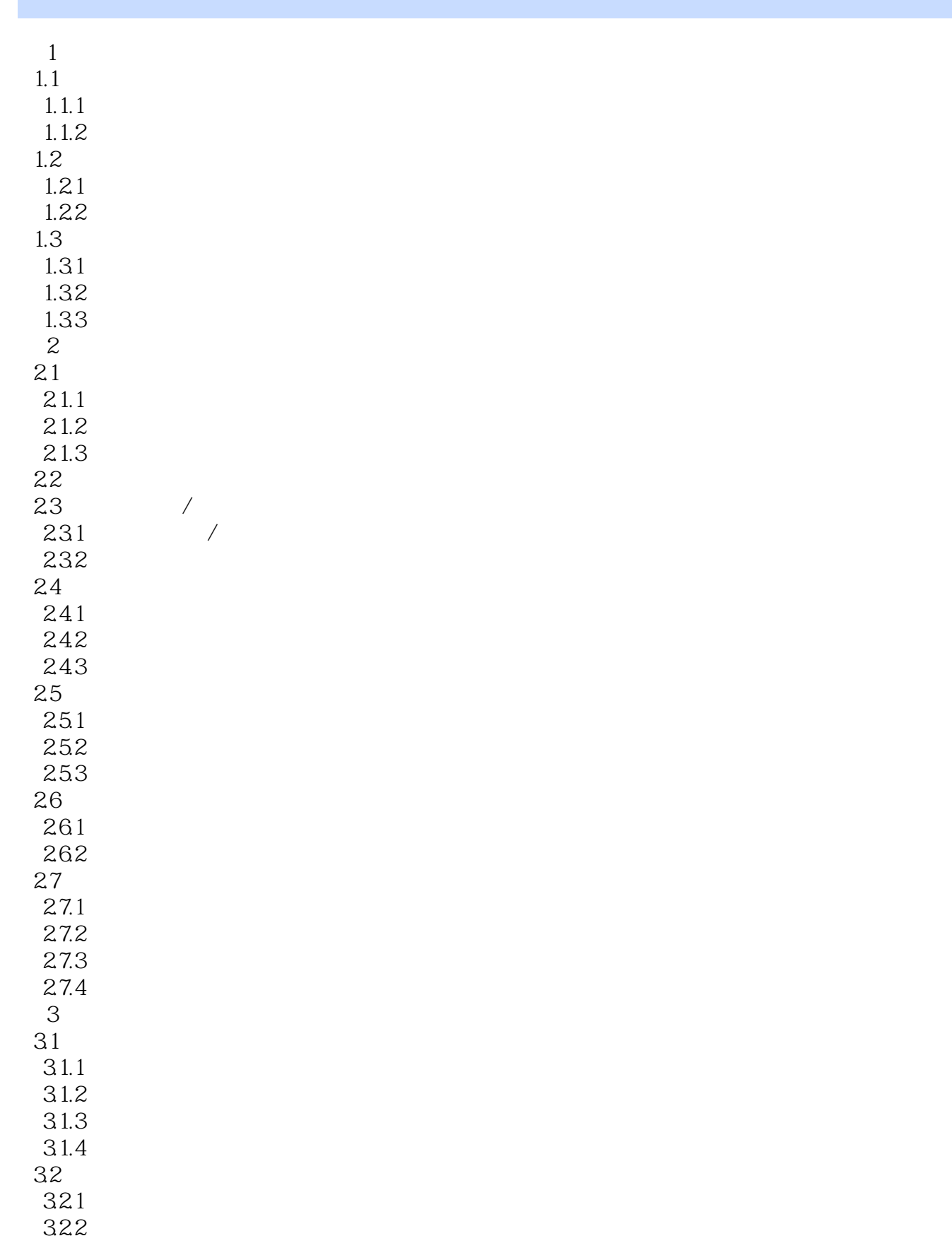

 $<<$  and  $>>$ 

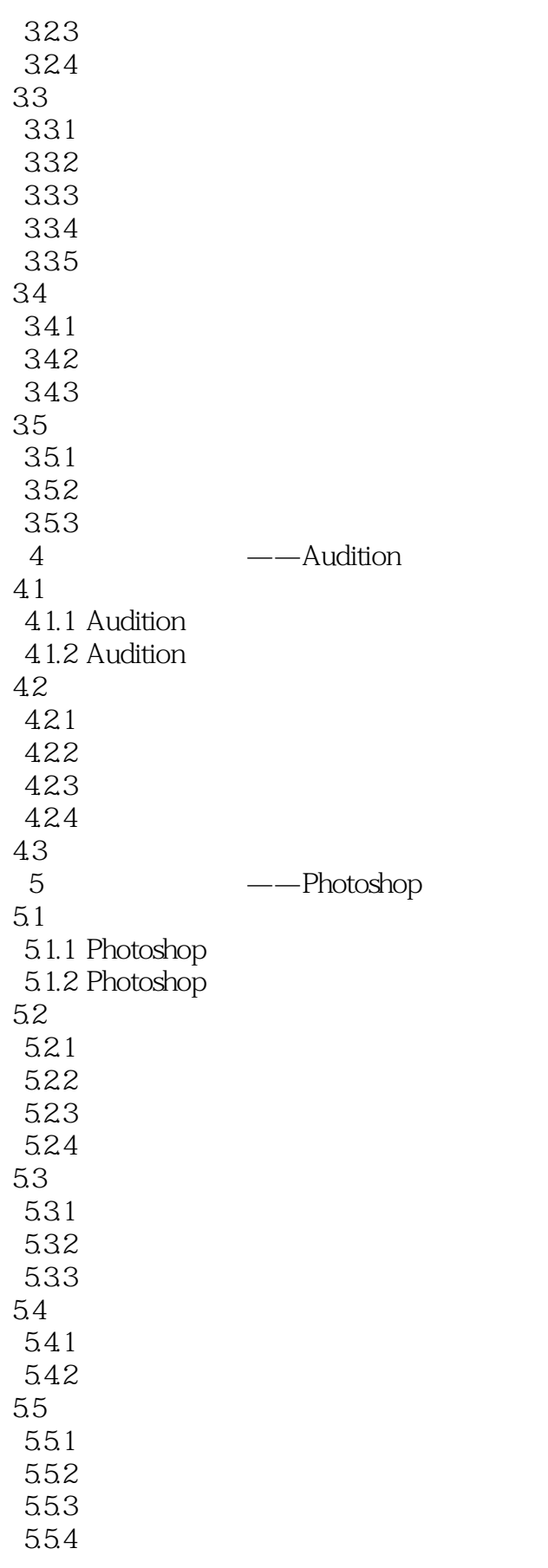

 $<<$  and  $>>$ 

56 561 5.62 5.7  $5.7.1$ 5.7.2 5.8 6 ----CorelDRAW 6.1 6.1.1 CorelDRAW 6.1.2 6.1.3 6.2 CorelDRAW 621 622 623 624 625 626 63  $7$  7.1 Flash  $7.1.1$  $7.1.2$  $7.1.3$  $7.1.4$  $7.1.5 \text{ } 3D$  $7.1.6$ 7.1.7  $7.1.8$  7.2 3ds Max  $7.21$ 7.22 7.23 7.24 7.25 7.26 7.27 7.28 7.29 7.3 Maya 7.31 7.3.2 Maya 7.33 7.34 7.35 7.36

 $<<$  and  $>>$ 

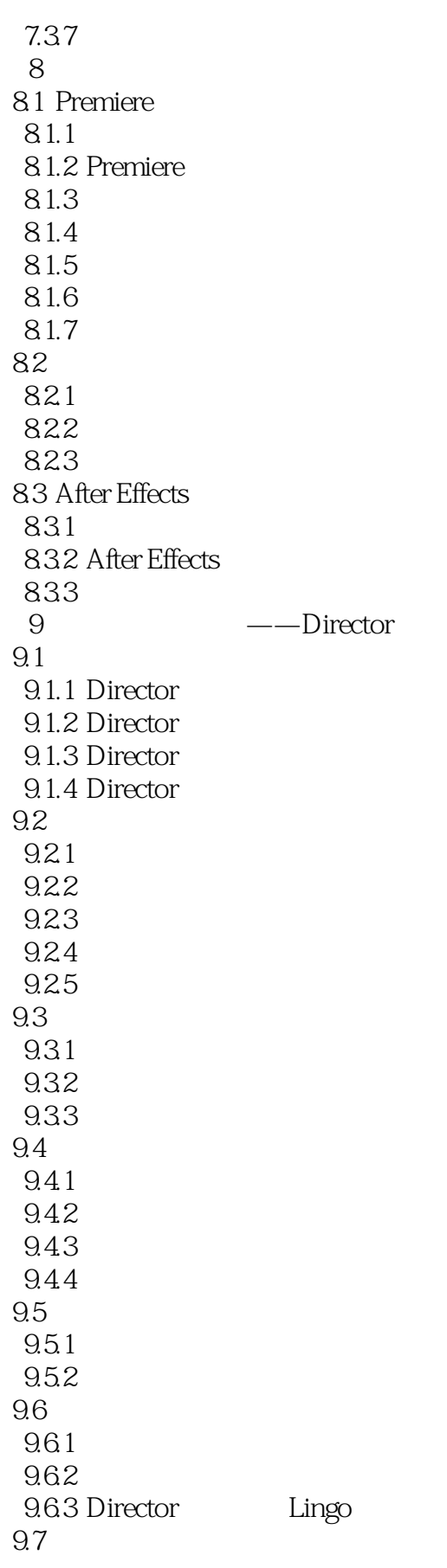

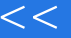

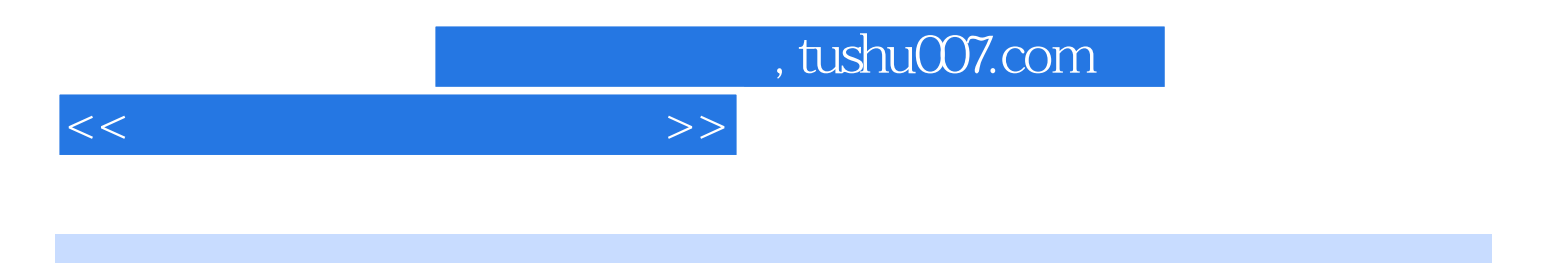

本站所提供下载的PDF图书仅提供预览和简介,请支持正版图书。

更多资源请访问:http://www.tushu007.com